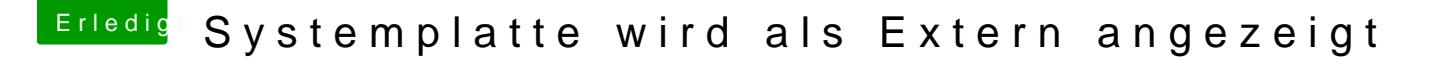

Beitrag von kabaday vom 16. Dezember 2019, 10:44

[Zitat von derHa](https://www.hackintosh-forum.de/forum/thread/45452-systemplatte-wird-als-extern-angezeigt/?postID=552478#post552478)ckfan

Versuche das hier bitte mal...

Klick Gigabyte GA-P35 DS3P

das problem ist behoben nachdem ich von clover auf OpenCore gewechselt h